## **The Standardized Boot flow for RISC-V Platforms**

Jagan Teki, Amarula Solutions(India)

CRVA Technical Seminar (CRVS 2020)

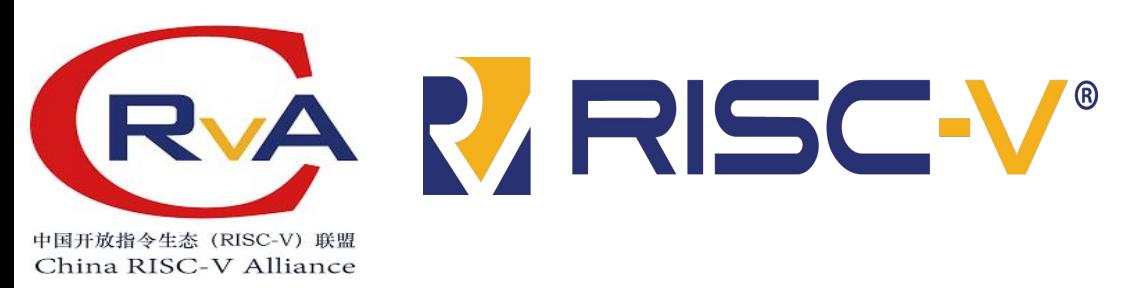

## **Jagan Teki**

- ➔ Co-Founder, CEO at **Amarula Solutions India**
	- Business development and customer handling.
	- Amarula Open Source portfolio creation, include RISC-V development.
- ➔ Embedded Linux Architect at **Amarula Solutions India**
	- Bootloader: BootROM, Bootloaders, U-Boot, Chip/Board bring ups, Devicetrees, Device drivers.
	- Embedded Linux: Linux BSP, Devicetrees, Device drivers, Multimedia, Optimizations, Integrations and etc.

#### ➔ Mainline contributions

- ◆ **Linux**
	- Contributor of Allwinner, Rockchip, i.MX platforms, BSP, device drivers.
	- Maintainer of few **DSI** LCD panels.
- ◆ **U-Boot**
	- Contributor of Xilinx Zynq, Allwinner, Rockchip, i.MX platforms, Device drivers.
	- Maintainer of Allwinner **sunXi** SoCs.
	- Maintainer of **SPI/SPI-NOR** Subsystems.
- ◆ Contributor of **Buildroot**, **Yocto.**
- ➔ Speaker at international Embedded, Open Source, and RISC-V conferences held on worldwide.

## **Agenda**

### **Boot flow**

- ➔ An Introduction to RISC-V Boot flow
- ➔ Processor modes
- ➔ OpenSBI

## **Standardized Boot flow**

- → Why Standard matter
- ➔ U-Boot Mainline

## **Summary**

- ➔ Other projects status
- ➔ Booting from RAM
- ➔ Booting from SD
- ➔ Booting from SPI
- ➔ EFI Booting

*Note: All Demos are run on SiFive HiFive-Unleashed A00 and Andes AX25-AE350 boards.*

## **Boot flow**

- → An Introduction RISC-V Boot flow
- ➔ Processor modes
- ➔ OpenSBI

## **An Introduction to RISC-V Boot flow**

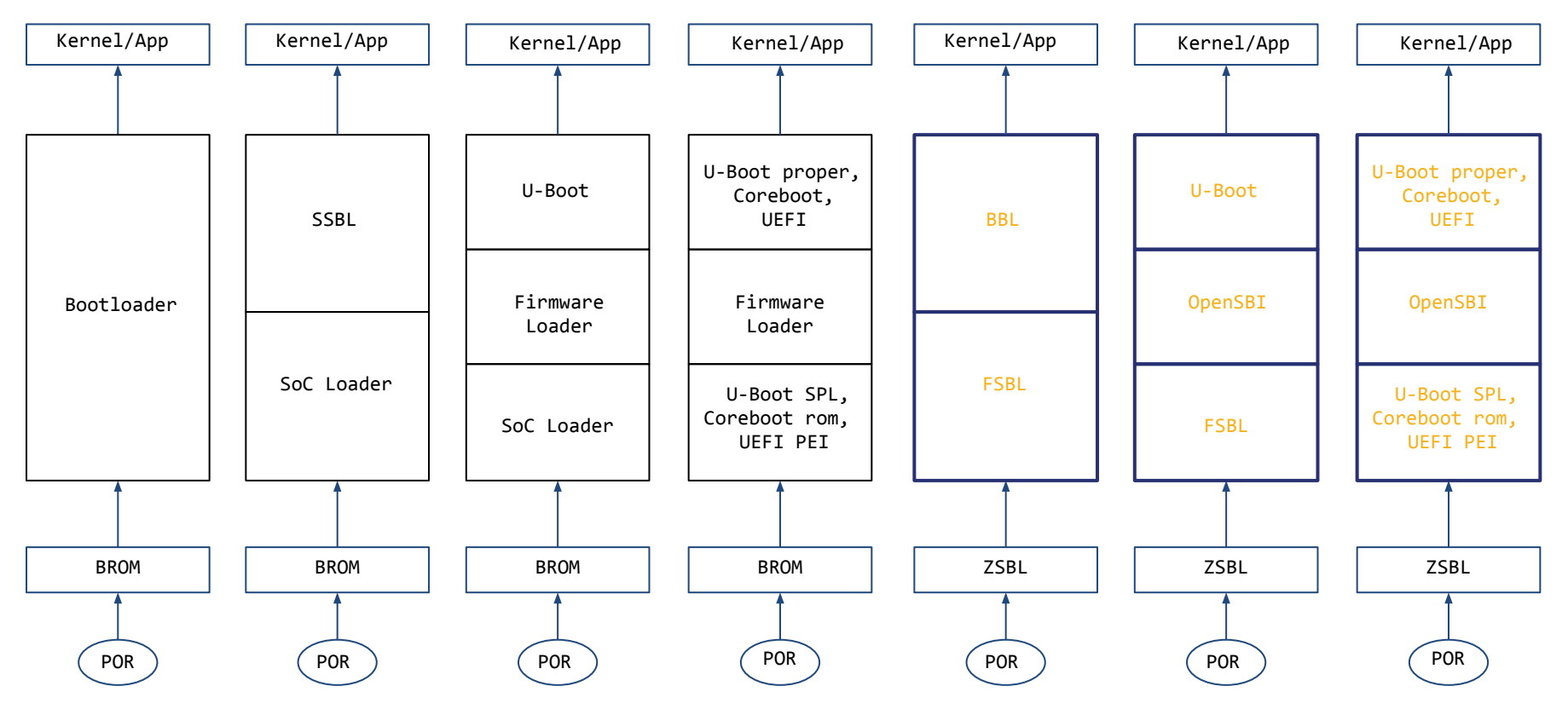

**BROM**: BootROM **SoC Loader**: MLO, FSBL **Firmware Loader**: TF-A, OpenSBI **SSBL**: Second stage bootloader U-Boot, Coreboot, UEFI **ZSBL:** Zero Stage Bootloader **FSBL:** First Stage Bootloader **OpenSBI:** RISC-V Open Source Supervisory Binary Interface **BBL:** Berkeley Bootloader

 *Amarula Solutions - Embedded | Hardware | Open Source*

## **RISC Processor modes**

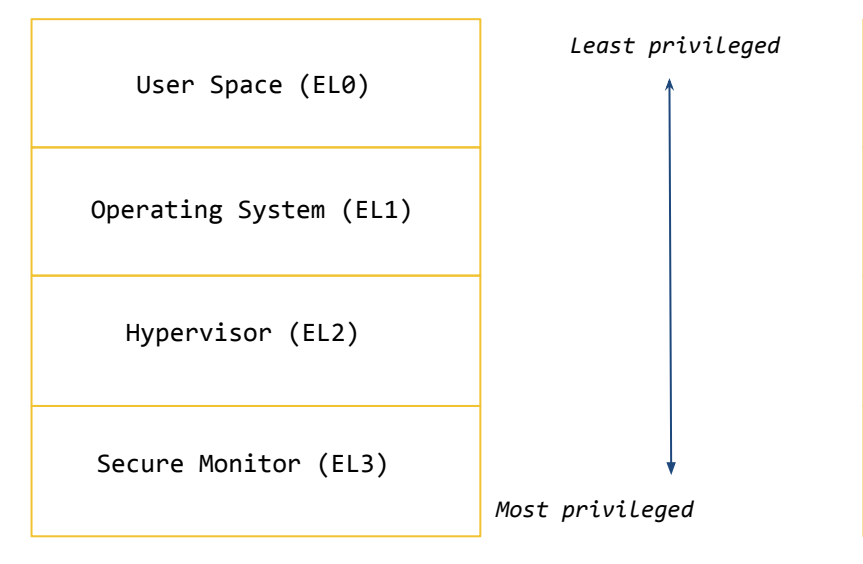

- ➔ EL3 has platform specific runtime firmware.
- → EL3 has secure privileges.
- → ARM64 start from EL3, means in secure world.
- ➔ Bootloaders(non-secure) uses **ARM Trusted firmware (TF-A)** switch normal world EL2 since system boot from secure EL3.

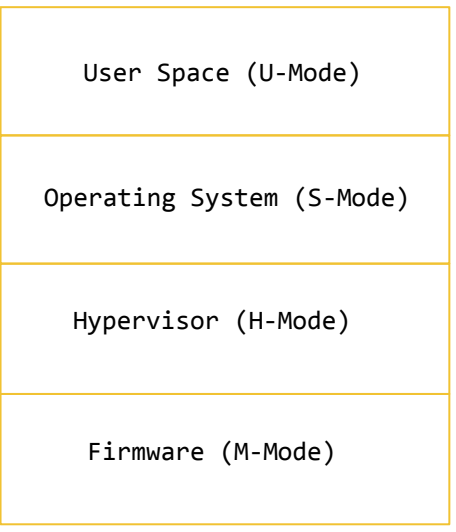

#### *ARM64 Exception Levels RISC-V Privilege Modes*

- ➔ M-Mode has platform specific runtime firmware(only).
- ➔ M-Mode does have secure privileges.
- → RISC-V start from M-Mode, A bare metal machine mode.
- ➔ Bootloaders uses **OpenSBI** switch into S-Mode from M-Mode for non-hypervisor world.

*Note: Comparing processor modes here is for the sake of understanding but the actual modes of operations are purely platform specific.*

## **OpenSBI**

#### *SBI*

- → RISC-V Supervisor Binary Interface
- ➔ System call type interface layer between Firmware runtime, M-Mode to Operating system, S-Mode.
- ➔ Avoid fragmentation of various OEM silicon providers specific runtime firmware implementations.
- ➔ Standard, generic runtime firmware interface specification across all OSes, different cpu and silicon platforms.
- ➔ Specification in SBI v0.2 in usage (v0.2 in draft)

#### *OpenSBI*

- → RISC-V Open Source Supervisory Binary Interface
- → An Open Source implementation of SBI specification, BSD-2 license
- ➔ Modular, Scalable and Extendable between all CPU and Silicon specific hardware configurations.
- ➔ Contains platform-independent and platform-dependent libraries like libsbi.a, libplatsbi.a
- ➔ Platforms supports like SiFive U540, Andes AE350, Ariane FPGA, Kendryte K210, Nuclei UX600, Openpiton FPGA, T-head C910, QEMU.

#### *FW\_PAYLOAD*

- → Pack the firmware with next level boot stage as payload, fw\_payload.bin
- ➔ Can be packable with U-Boot, Kenel

#### *FW\_DYNAMIC*

- $\rightarrow$  Pack the firmware with runtime accessible to the next level boot stage, fw\_dynamic.bin
- ➔ Can be packable in U-Boot SPL, Coreboot

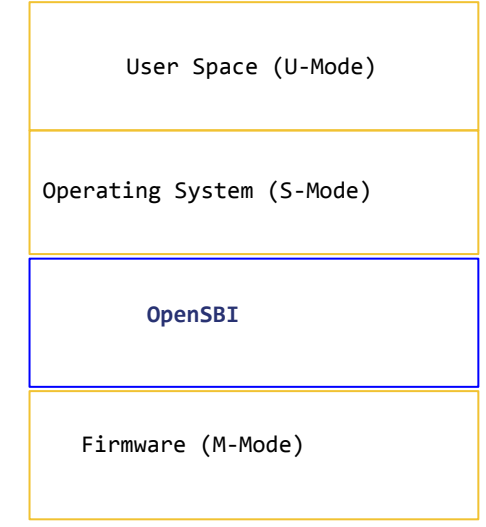

*RISC-V Privilege Modes, non-hyp*

## **Standardized Boot flow**

- → Why Standard matter
- ➔ U-Boot Mainline status

**Why Standard matter, Hardware**

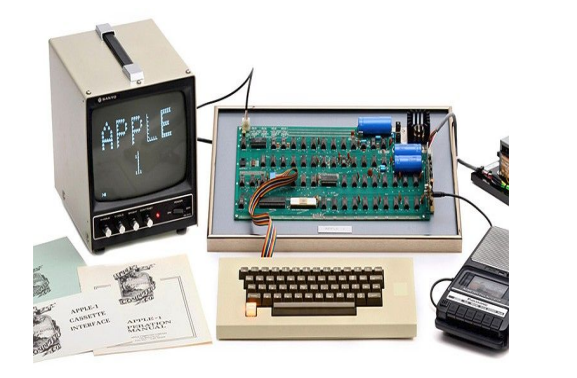

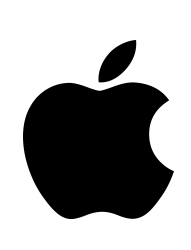

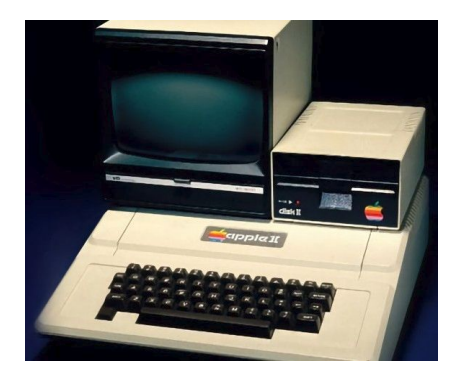

Apple 1 Presented as technology Apple 2 Presented as product

 *Amarula Solutions - Embedded | Hardware | Open Source*

## **Why Standard matter, Kernel (Device model)**

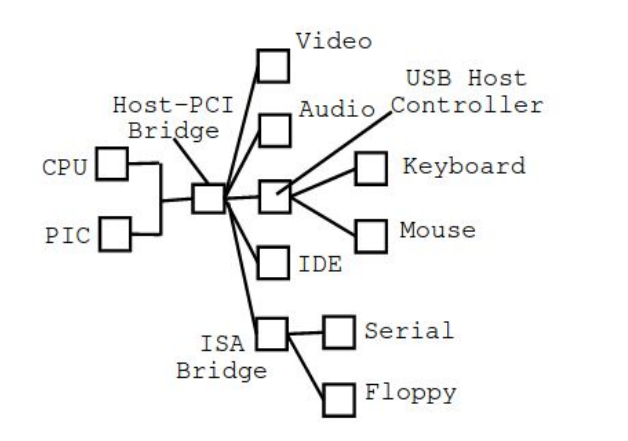

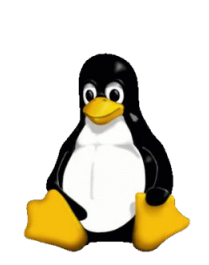

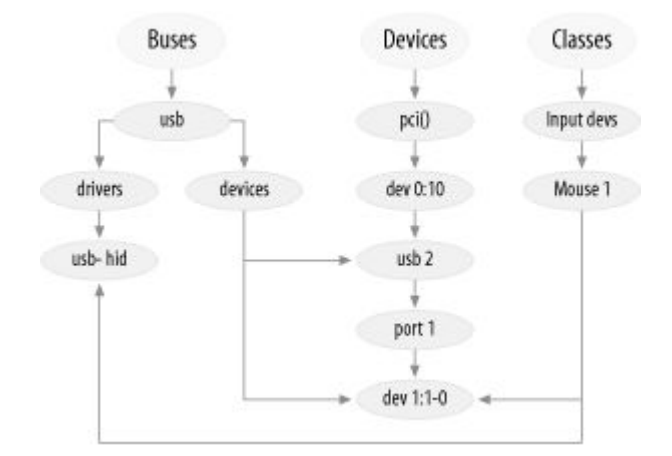

#### Till *v2.4*

- Unstructured device topology.
- Difficult to access and extend.

In *v2.5*

- Structured device topology.
- Meaningful way to access and extend.

## **Why Standard matter, Bootloader (RISC-V)**

**U-Boot** 

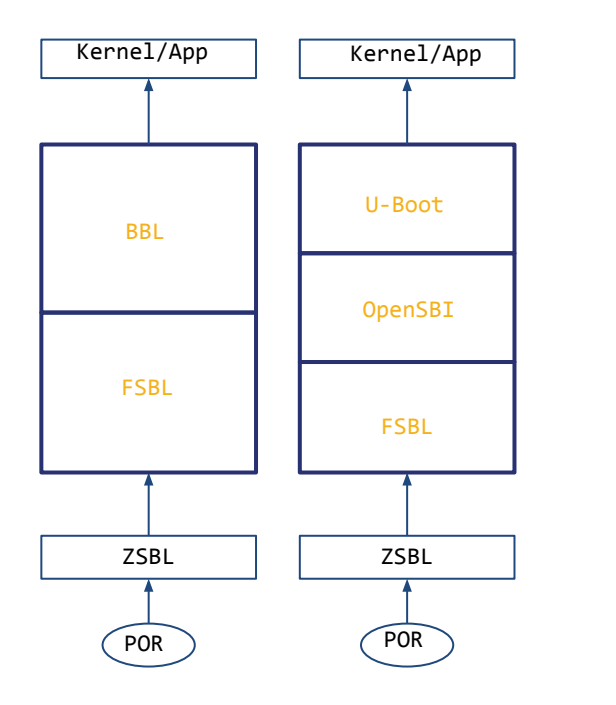

Till *v2020.04*

- Non standard booting stages
- Proprietary or SoC specific boot stages.

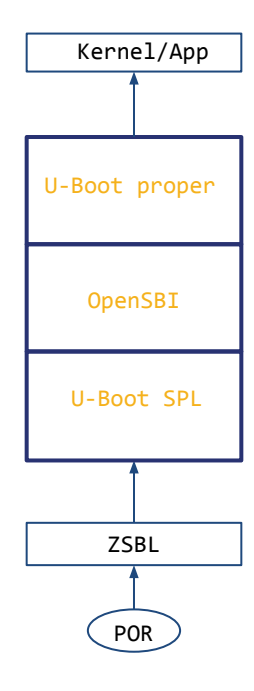

#### In *v2020.07*

- Standardized booting stages.
- Open Source accepted methodology.
- Generic for all RISC-V platforms.

## **U-Boot Mainline support**

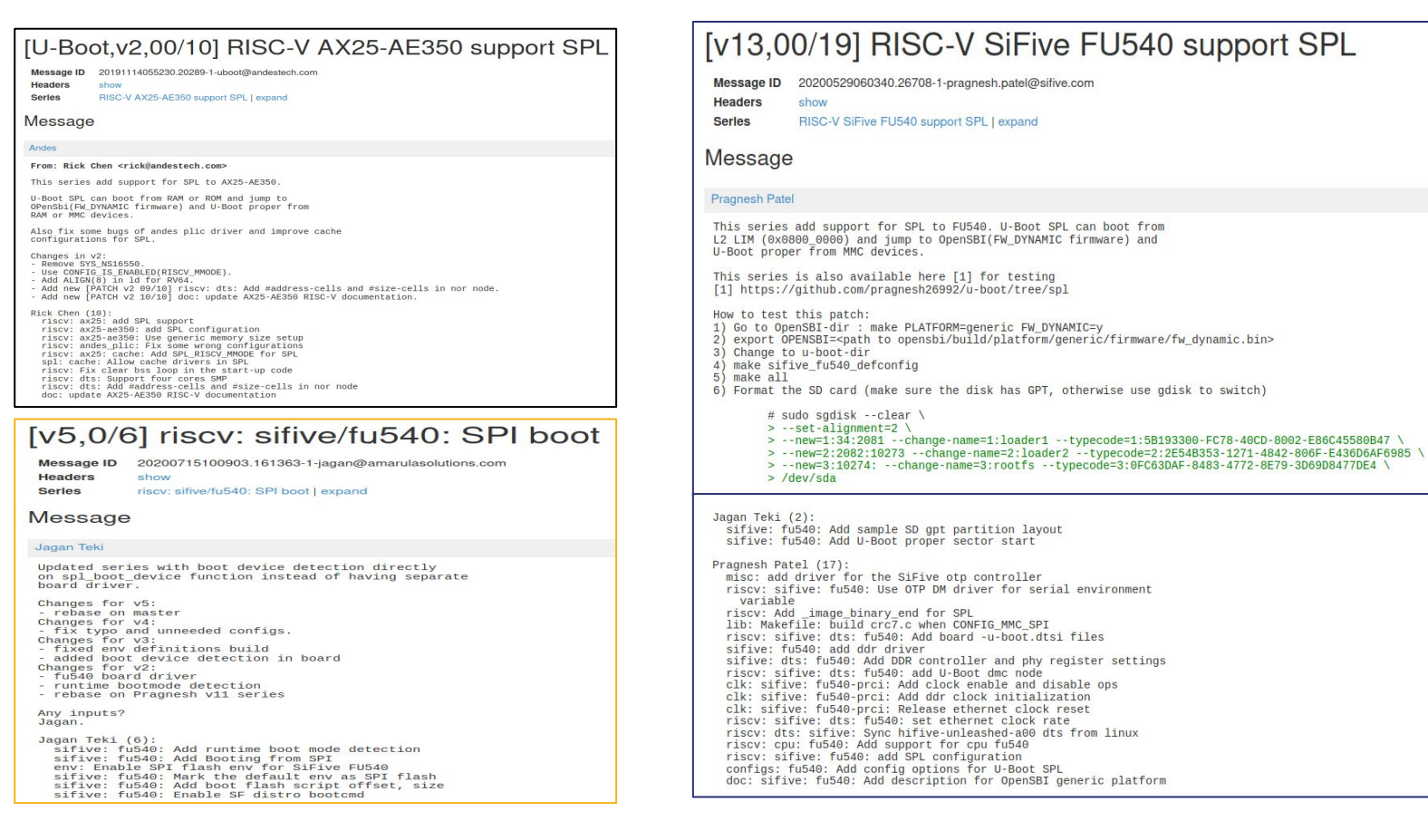

## **Summary**

- ➔ Other Projects
- ➔ Booting from RAM
- ➔ Booting from SD
- ➔ Booting from SPI
- ➔ EFI Booting

## **Other Projects**

- ➔ Bootloaders:
	- U-Boot
	- Coreboot
	- Grub
	- ◆ EDK2
- ➔ Linux kernel
	- ◆ Works with v5.7-rc1
- ➔ Build Systems/distros
	- ◆ Buildroot (Mainline U-Boot, Linux support patches in Mailing-list[1])
	- ◆ Yocto
	- ◆ Fedorda

## **Booting from RAM**

#### *OpenSBI*

\$ git clone https://github.com/riscv/opensbi.git

\$ cd opensbi

\$ CROSS\_COMPILE=riscv64-buildroot-linux-gnu- make PLATFORM=andes/ae350 (copy build/platform/andes/ae350/firmware/fw\_dynamic.bin in U-Boot tree)

#### *U-Boot*

\$ git clone https://gitlab.denx.de/u-boot/u-boot

\$ cd u-boot

\$ make ae350 rv64 spl defconfig

\$ CROSS\_COMPILE=riscv64-buildroot-linux-gnu- make

#### *Program*

➔ U-Boot SPL will be loaded by gdb and runs in RAM in machine mode and then load FIT image from RAM device on AE350.

#### *Boot Log*

U-Boot SPL 2020.07 (Jul 16 2020 - 23:46:11 +0530) Trying to boot from RAM U-Boot 2020.07 (Jul 16 2020 - 23:46:11 +0530) DRAM: 1 GiB Flash: 64 MiB MMC: mmc@f0e00000: 0 Loading Environment from SPI Flash... SF: Detected mx25u1635e with page size 256 Bytes, erase size 4 KiB, total 2 MiB **OK** In: serial@f0300000 Out: serial@f0300000 Err: serial@f0300000 Net: no alias for ethernet0 Warning: mac@e0100000 (eth0) using random MAC address - a2:ae:93:7b:cc:8f eth0: mac@e0100000 Hit any key to stop autoboot: 0

## **Booting from SD**

#### *OpenSBI*

\$ git clone https://github.com/riscv/opensbi.git

\$ cd opensbi

- \$ CROSS\_COMPILE=riscv64-buildroot-linux-gnu- make PLATFORM=generic
- \$ export OPENSBI=/path/to/opensbi/build/platform/generic/firmware/fw\_dynamic.bin

#### *U-Boot*

\$ git clone https://gitlab.denx.de/u-boot/u-boot

\$ cd u-boot

- \$ make sifive\_fu540\_defconfig
- \$ CROSS\_COMPILE=riscv64-buildroot-linux-gnu- make

#### *Format SD card*

\$ sudo sgdisk --clear --set-alignment=2 \

- > --new=1:34:2081 --change-name=1:loader1 --typecode=1:5B193300-FC78-40CD-8002-E86C45580B47 \
- > --new=2:2082:10273 --change-name=2:loader2 --typecode=2:2E54B353-1271-4842-806F-E436D6AF6985 \
- > --new=3:10274: --change-name=3:rootfs --typecode=3:0FC63DAF-8483-4772-8E79-3D69D8477DE4 \ > /dev/sda

#### *Program SD card*

\$ sudo dd if=spl/u-boot-spl.bin of=/dev/sda seek=34 \$ sudo dd if=u-boot.itb of=/dev/sda seek=2082

#### *Boot Log*

U-Boot SPL 2020.07 (July 16 2020 - 15:01:12 +0530) Trying to boot from MMC1

U-Boot 2020.07 (July 16 2020 - 15:01:12 +0530)

- CPU: rv64imafdc
- Model: SiFive HiFive Unleashed A00
- DRAM: 8 GiB
- MMC: spi@10050000:mmc@0: 0
- In: serial@10010000
- Out: serial@10010000
- Err: serial@10010000
- Net: eth0: ethernet@10090000
- Hit any key to stop autoboot: 0

#### *SD Boot Jumber (Set MSEL[3:0] to 1011)*

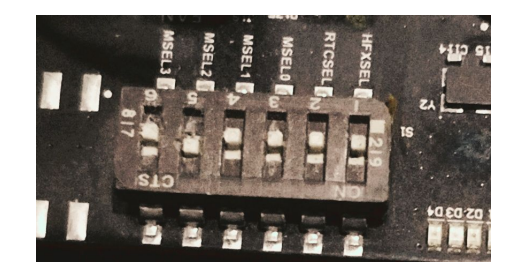

## **Booting from SPI**

#### *OpenSBI*

- \$ git clone https://github.com/riscv/opensbi.git
- \$ cd opensbi
- \$ CROSS\_COMPILE=riscv64-buildroot-linux-gnu- make PLATFORM=generic
- \$ export OPENSBI=/path/to/opensbi/build/platform/generic/firmware/fw\_dynamic.bin

#### *U-Boot*

\$ git clone https://gitlab.denx.de/u-boot/u-boot

- \$ cd u-boot
- \$ make sifive\_fu540\_defconfig
- \$ CROSS\_COMPILE=riscv64-buildroot-linux-gnu- make

#### *Partition SPI at Linux[1] Once SD Booted*

#### \$ sudo sgdisk --clear --set-alignment=2 \

- > --new=1:34:2081 --change-name=1:loader1 --typecode=1:5B193300-FC78-40CD-8002-E86C45580B47 \
- > --new=2:2082:10273 --change-name=2:loader2 --typecode=2:2E54B353-1271-4842-806F-E436D6AF6985 \
- > --new=3:10274: --change-name=3:rootfs --typecode=3:0FC63DAF-8483-4772-8E79-3D69D8477DE4 \
- > /dev/mtdblock0

#### *Program SPI on U-Boot*

- # tftpboot \$kernel\_addr\_r u-boot-spl.bin # sf erase 0x5000 \$filesize
- # sf write \$kernel\_addr\_r 0x5000 \$filesize
- # tftpboot \$kernel\_addr\_r u-boot.itb
- # sf erase 0x105000 \$filesize
- # sf write \$kernel\_addr\_r 0x105000 \$filesize

#### *Boot Log*

U-Boot SPL 2020.07 (July 16 2020 - 16:12:02 +0530) Trying to boot from SPI

#### U-Boot 2020.07 (July 16 2020 - 16:12:02 +0530)

#### CPU: rv64imafdc

- Model: SiFive HiFive Unleashed A00
- DRAM: 8 GiB
- MMC: spi@10050000:mmc@0: 0
- In: serial@10010000
- Out: serial@10010000
- Err: serial@10010000
- Net: eth0: ethernet@10090000
- Hit any key to stop autoboot: 0

#### *SPI Boot Jumber (Set MSEL[3:0] to 0110)*

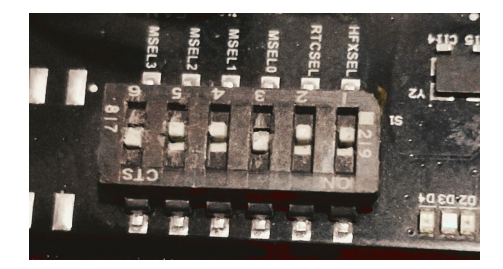

*[1]<https://github.com/amarula/bsp-sifive>*

 *Amarula Solutions - Embedded | Hardware | Open Source*

## **Future plans**

- ➔ RISC-V EFI runtime
- → RISC-V Falcon Boot
- ➔ RISC-V Android Verified Boot
- ➔ RISC-V Android

## **References**

- ➔ Working experience on RISC-V
- → Wiki <https://wiki.amarulasolutions.com/bsp/riscv/hifive-unleashed.html>
- → OpenSBI -<https://github.com/riscv/opensbi>
- ➔ Jagan "An Introduction to RISC-V Boot flow" <https://crvf2019.github.io/pdf/43.pdf>
- ➔ Atish Patra "An Introduction to RISC-V Boot flow" [https://content.riscv.org/wp-content/uploads/2019/12/Summit\\_bootflow.pdf](https://content.riscv.org/wp-content/uploads/2019/12/Summit_bootflow.pdf)

**Questions??**

# Thank you

Jagan Teki <jagan@amarulasolutions.com>